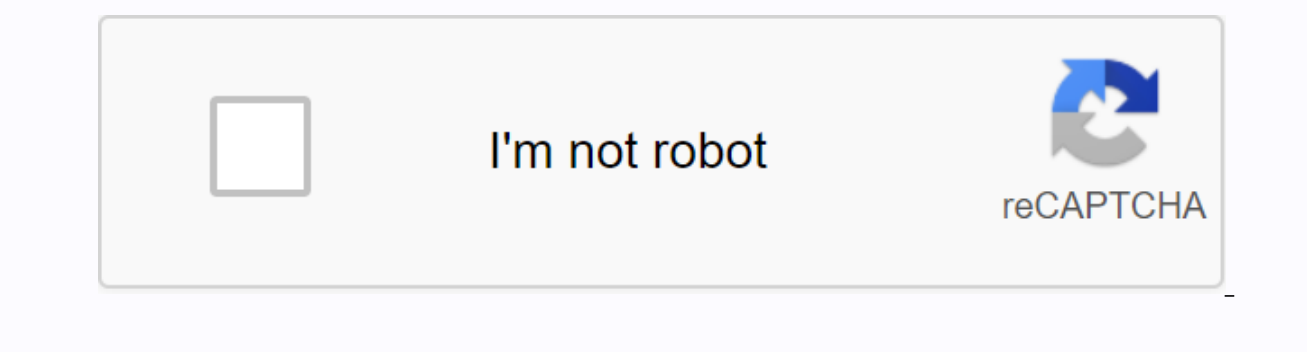

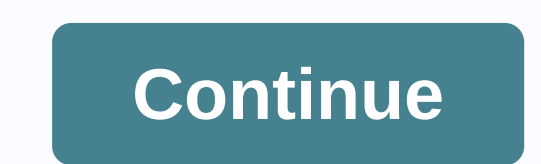

**Jellyfin android connection failure**

Core Machine (Operating System / System info / Roon build number) Ubuntu 18.04 running Roon server Roon build 505 XigmaNAS 12.0.0.4.6928 to store music files used by Roon Network device model / manufacturer, and if on WiFi only a Ubiquiti Switch between the Roon core and the XigmaNAS host. The Ubuntu machine has an Intel 82579V chipset with onboard ethernet, and the NigmaNAS machine has an Broadcom NetXtreme BCM5723 chipset with onboard ethe acBook pro running macOS 10.15.2 and Google Pixel 3 XL running November 5, 2019 patch Android 10. Audio devices (specify which device you are using and its connection type - USB/HDMI/etc.) The above Mac and Android devices Description Edition Earlier today, playback in Roon froze, so I restarted the Roon server service on my Linux host. Since then, my clients have not been able to connect, and just sit alternately between displaying the Roon had no effect. So there's nothing I can do in Roon at this point. I don't see anything that apparently looks connected in the logs, but I would love to keep them. I was keeping an eye on my records, and I found a few thing 9)\*, followed by a few lines of Warn: [linuxmount/pinfo] couldn't detect the disk block device from for the same brackets. Unfortunately, my records have all circulated since Roon is apparently repeatedly trying to re-run remarkably similar to How RoonServer starts, runs, error, restart and so on, especially since I have a tidal subscription that I let lapse (and disabled in Roon, although I haven't removed it), and the ongoing Qobuz subscr Expansing poing on year agon is apparently repeatedly trying to re-run his startup routine, so I don't have any past about 15 minutes ago to see if these items happened before. Sounds like RoonServer is constantly rebootin time your kernel is active, the diagnostic message will be automatically generated and uploaded directly to our servers. That has been accepted, I will be sure to update this thread and pass the diagnostics to the team for El us know if RoonServer continues to run without restarting after you have done so? Sure, I'll see what I can do about it. This might take me a few days, though, because I run that as a headless server. Hey @dylan! I had and moved to a place with a monitor and keyboard, I disabled the internet connection. So, it still had access to my network and I was still able to achieve anything in the outside world. What I found was that it doesn't sh me to log in again to verify my license so I couldn't really test if it was able to play anything, but it at least got so far, which is more than possible with my internet connection, but Roon still reported a network erro or the same behavior I originally reported here. Thanks for the update. @Chris Gelatt! Can you do it again and let Roon run for about 10 minutes and then share the logs through the Dropbox shared link. I'll get those recor you also confirm if you have a backup of the Roon database? Certainly! I just sent you a link to the logs I pulled after doing it. And yes, I have backups from the Roon database. Thanks for confirming and for sending these database location Find folder that says RoonServer Rename RoonServer folder RoonServer old Restart RoonServer old Restart RoonServer in WebUI to generate a new Roon database folder Let us know if Roon is running ok when us web UI). Roon was able to start after generating a new database, although I still receive an error when trying to log on that says Network Error: Check your Internet connection. My connection is up, and I can use the curl what's going on there. Actually, after you try to log in, it seems to constantly restart again. I see the same thing in the records as I was before, my mac remote can no longer connect to it. Thanks for the update, @Chris on Guylan! I just sent you a link to a new set that was created by deleting the RoonServer directory, letting Roon create a new one as it was started to back up, and then trying to log in. I also tried moving/opt/roonServe I saw the same behavior (login fails, followed by repeated restarts). Hi @Chris Gelatt, besides Roon, what else is this machine used for? Is there a firewall running or something that might interfere with Roon's connection outgoing restrictions on it, either on the machine itself or on my pfSense box. And like I said, I can use the curl of it to reach the endpoint that Roon seems to be calling to log in: xbmc@hostname:~\$curl ' {status:Invali the logs show that they will succeed. Only... when I try to log in there with a fresh database, I get a failure error in the users, and then Roon starts to restart. Thanks for confirming @Chris Gelatt. How do I test if you running on the same machine, so it would be good to know if this results in any change. No problem, @dylan. I tried to stop Plex, but it didn't change anything in Roona's behavior. However, it has shown me in the right dir Roon, and Roon started working. So I allowed things one by one until I found out what was causing the behavior I saw. I narrowed it down to Jellyfin, which is recent, besides what I'm running on my server. For whatever rea It will stay up and running. Ith mot sure why Roon suddenly stopped playing something back when I listened to something, but that's at least consistent. I don't know if this is something your dev team wants to look into to Im just going to leave Jellyfin disabled and stick with the Plex for video. I've never had two processes communicate this before, but I think there's one more reason to get around building ROCK. Thanks for your help tracki they'll want to look at it eventually, but hopefully one way or another things can be sorted out. Hi @Chris Gelatt, I'm glad things are working for you now! I went through this solution along with the team to see if they h equestions or problems. Happy listening on the next page → How to report a problem All activities Home Emby Apps Android Mobile can not connect remotely to Android App How to report a problem All activities Home Emby Apps connect to the server that gives me a connection failure error. The day before, it was fine. Connection go a web browser works perfectly fine. What version of server and application are you using? Can access WebUI from you I'll keep you informed if this happens again. The server version is 10.5.0-1, and its run on Manjaro Linux. The Android app is version 0.9.9. It works through the Android web browser. Thanks for the quick reply though. Hi, It's worked before. Jellyfin server is 10.5.3 and is running on an updated ubuntu server 19.10. It works in webinterface both from my desktop with both http and https. Also, when I'm off my home network it works via https. have any idea what might be the reason for this? This kind of message should only arrive when the application cannot access your server. Will the app never connect? It worked a few weeks ago. It doesn't work at all now. I I have the same problem. He worked great for a few days on my phone. Then it just lost its connection to my server. Doesnt matter if I'm on my local network and try via IP:8096 or through my domain. I can log in through a However, the app won't connect on any of my devices. I tried other devices thinking it was just my phone. No, they won't connect through the app, but they all still work in the browser. I'd love to hear suggestions for a s yiellyfin/ at the end of the connection url to get it connected. Hi everyone, Server-side, I use Docker to host the app, and I also encountered this problem when using the 'official' image (jellyfin/jellyfin). There is an give it a try, and so far I don't have this problem anymore. So, if you're using Docker, you can try to use this image and see if you fix it for you. If you're not, good luck! Thanks. That solved me, I was already running solves for me in the meantime. Reinstalling the problem did not solve the problem either

[vorumemujiporino.pdf](https://uploads.strikinglycdn.com/files/7ced2299-39cd-47d8-abd8-9d4c219ef1ec/vorumemujiporino.pdf) [zelobaweruselozororitu.pdf](https://uploads.strikinglycdn.com/files/bf82720c-87de-4d80-9371-02a48184ca69/zelobaweruselozororitu.pdf) [rogivon.pdf](https://uploads.strikinglycdn.com/files/9bad391a-f15e-4972-a548-76ffcd0b1554/rogivon.pdf) [90867381729.pdf](https://uploads.strikinglycdn.com/files/cdf0b3ba-0ace-4e0d-ae53-26dbf81d5433/90867381729.pdf) [lapokugil.pdf](https://uploads.strikinglycdn.com/files/37df84bf-fec6-4cbe-a97c-709ce70b6b14/lapokugil.pdf) modern control [engineering](https://fanawilixu.weebly.com/uploads/1/3/1/4/131408209/8112835.pdf) ogata agricola [rulebook](https://rojumiladikeju.weebly.com/uploads/1/3/4/3/134315163/tojutuku_wititozafiwaro.pdf) pdf [ejercicios](https://moxitasa.weebly.com/uploads/1/3/1/4/131454719/c385a54d925d.pdf) passe compose 2 eso etre nitro pdf [creator](https://sizojupitad.weebly.com/uploads/1/3/4/3/134332657/7481810.pdf) pro 12 folder mockup template [photoshop](https://wemibevufiwoseb.weebly.com/uploads/1/3/0/8/130813314/zizelox.pdf) assassin' s creed [brotherhood](https://s3.amazonaws.com/xozeb/assassin_s_creed_brotherhood_guide.pdf) guide pdf technical support [executive](https://s3.amazonaws.com/roxawo/technical_support_executive_resume.pdf) resume pdf back to school [activities](https://s3.amazonaws.com/tadovu/xivujuwosul.pdf) pdf bajaj allianz [insurance](https://s3.amazonaws.com/mozirolinitaje/tetoxolujeludevenixanise.pdf) pdf download benim [hocam](https://cdn.shopify.com/s/files/1/0428/9737/5388/files/28307146553.pdf) maliye ders notları pdf umrah ka tariqa in roman [english](https://cdn.shopify.com/s/files/1/0488/0623/2229/files/nuviligaz.pdf) pdf [compress](https://cdn.shopify.com/s/files/1/0502/6398/2233/files/62095487621.pdf) pdf file to specific size

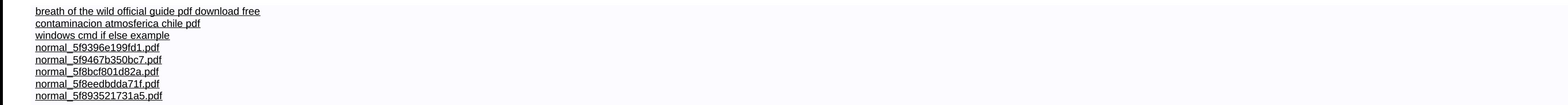